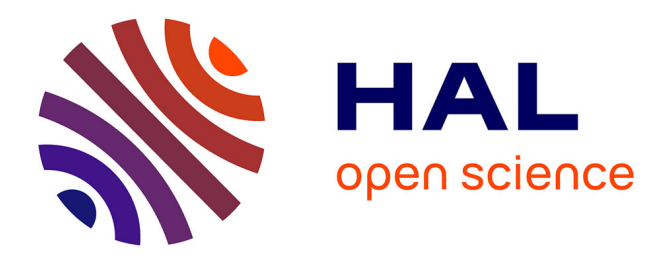

## **Modélisation d'une unité de mesure inertielle augmentée de capteurs magnétiques a référence absolue**

Thomas Brunner, Sébastien Changey, Jean-Philippe Lauffenburger, Michel Basset, Emmanuel Pecheur

### **To cite this version:**

Thomas Brunner, Sébastien Changey, Jean-Philippe Lauffenburger, Michel Basset, Emmanuel Pecheur. Modélisation d'une unité de mesure inertielle augmentée de capteurs magnétiques a référence absolue. Journées Doctorales / Journées Nationales MACS, Jul 2013, Strasbourg, France. hal-01123478ff

## **HAL Id: hal-01123478 <https://hal.science/hal-01123478>**

Submitted on 4 Mar 2015

**HAL** is a multi-disciplinary open access archive for the deposit and dissemination of scientific research documents, whether they are published or not. The documents may come from teaching and research institutions in France or abroad, or from public or private research centers.

L'archive ouverte pluridisciplinaire **HAL**, est destinée au dépôt et à la diffusion de documents scientifiques de niveau recherche, publiés ou non, émanant des établissements d'enseignement et de recherche français ou étrangers, des laboratoires publics ou privés.

# Modélisation d'une unité de mesure inertielle augmentée de capteurs magnétiques à référence absolue

Thomas BRUNNER<sup>1,2</sup>, Sébastien CHANGEY<sup>1</sup>, Jean-Philippe LAUFFENBURGER<sup>2</sup>, Michel BASSET<sup>2</sup>, Emmanuel PECHEUR<sup>1</sup>

> 1 Institut Franco-Allemand de Recherches de Saint-Louis Groupe Guidage Navigation et Contrôle (GNC) 5 rue du Général Cassagnou, 68300 Saint-Louis, France. prenom.nom@isl.eu

 ${}^{2}$ Laboratoire Modélisation, Intelligence, Processus et Systèmes EA 2332 – Université de Haute-Alsace 12 rue des Frères Lumière, 68093 Mulhouse cedex, France. prenom.nom@uha.fr

 $R\acute{e}sum\acute{e}$ — La localisation est une problématique en plein essor avec, par exemple, l'expansion des drones civils et autres véhicules intelligents. Cette expansion a pu se faire grâce au développement des microsystèmes électromécaniques (MEMS), capteurs inertiels miniaturisés bon marché. L'Institut Franco-Allemand de Recherches de Saint-Louis étudie la navigation pour des applications à fortes contraintes (dispositifs à dynamique élevée, déplacement en terrain structuré ou non structuré, etc.). Il n'était jusqu'alors possible d'équiper les engins que de trois accéléromètres et trois magnétomètres ainsi que d'un modèle de la dynamique de l'objet. Afin de se passer de ce modèle et par la même occasion d'étendre le champ applicatif des algorithmes d'estimation développés, l'ajout de gyromètres est actuellement étudié. Dans ce contexte, cet article est consacré au développement d'un simulateur permettant de générer les mesures de capteurs dans le but de valider des algorithmes d'estimation utilisant le champ magnétique de manière absolue et qui seront développés dans la suite de ce projet. Les données simulées sont comparées à de véritables mesures permettant ainsi de valider le simulateur.

 $\mathit{Mots}$ -clés—UMI - Magnétomètre - Modélisation - Simulation - Filtrage - Estimation

#### I. Introduction

La localisation d'objets est un sujet prédominant dans la recherche car utilisée dans de multiples domaines (robotique, véhicules intelligents, drones etc.). Une méthode bien connue s'appuie sur l'utilisation de systèmes de positionnement par satellites (ou « Global Navigation Satellite Sys $tem \gtrsim (GNSS))$  qui fournit directement la position de l'objet grâce aux signaux satellitaires. La méthode inertielle, quant à elle, utilise des données de capteurs, dits proprioceptifs et mesurant directement les mouvements ou variations du mobile considéré. Ces derniers permettent d'autres applications où les signaux satellitaires ne sont pas toujours accessibles [1]. L'association de capteurs proprioceptifs, composée d'accéléromètres et de gyromètres, constitue une Unit´e de Mesure Inertielle (UMI). Lorsque des niveaux d'intégrité ou de disponibilité élevés sont recherchés, une UMI et un dispositif GNSS peuvent être couplés [2].

Pour l'Institut Franco-Allemand de Recherches de Saint-Louis (ISL) qui mène des recherches dans le domaine des sciences et des techniques de l'armement, la localisation est un point essentiel dans le guidage de mobiles. Pour des applications sensibles, l'utilisation d'un GNSS n'est pas envisageable car facilement brouillé. Par ailleurs, certaines applications font subir des dynamiques élevées au véhicule (de l'ordre de quelques milliers de g), rendant l'utilisation de gyromètres impossible jusqu'à présent. Le choix a donc  $\acute{e}t\acute{e}$  fait de substituer aux gyromètres des magnétomètres associés à un modèle comportemental du porteur  $[3]$ ,  $[4]$  et [5]. Afin d'extraire l'attitude et la position de l'engin, une connaissance a priori, d'une part du modèle dynamique de l'objet, d'autre part de la direction du champ magnétique de référence est alors indispensable.

Avec le développement rapide de la technologie MEMS  $(\ll$  Micro-Electro-Mechanical Systems  $\gg$ ), des capteurs faibles coûts pouvant supporter de fortes contraintes dynamiques sont maintenant courants. Afin de mieux comprendre le fonctionnement des UMI bas coût, cet article a pour objectif de présenter la modélisation d'une UMI augmentée de capteurs magnétiques. A partir de la modélisation de ces capteurs et à terme de leurs imperfections (biais, dérive, etc.), ce simulateur a pour but de générer les données des neufs capteurs pour une trajectoire donnée. Cette trajectoire est décrite par la position et l'attitude de l'UMI. Le rôle de ce simulateur sera par la suite de tester et comparer les différents algorithmes d'estimation. Généralement, ceux-ci sont testés sur des mouvements réels relativement simples mais non maitrisés entièrement. Le développement de ce simulateur permettra, au contraire, de comparer les réultats des différents algorithmes de navigation à une référence connue.

Dans un premier temps, la section II décrit le simulateur proposé dans ces travaux et rappelle les outils mathématiques ainsi que les différents repères utilisés. Par la suite, les équations reliant les entrées et les grandeurs mesurées sont établies. La section III analyse les résultats obtenus en comparant les mesures réelles à des données simulées, à partir du même mouvement.

#### II. Simulateur de mesures

#### A. Principe du simulateur

Le simulateur a pour objectif de déterminer analytiquement les mesures des différents capteurs de l'unité de mesure complète en fonction de la trajectoire décrite par le mobile. Le fonctionnement général est illustré par la figure 1. A partir d'une trajectoire décrivant l'évolution de la position  $[s_{BL}]^L$  et du quaternion  $\{q^{BL}\}^L$ , les expressions analytiques du simulateur permettent de déterminer les accélérations, vitesses de rotations et données magnétiques des capteurs composant l'unité de mesures. Ainsi, il aura pour objectif la validation d'algorithmes d'estimation de mouvement par leur comparaison à la trajectoire utilisée en entrée du simulateur. Celle-ci pourra correspondre à un mouvement réel ou bien simulé afin de tester les algorithmes d'estimation dans les conditions souhaités.

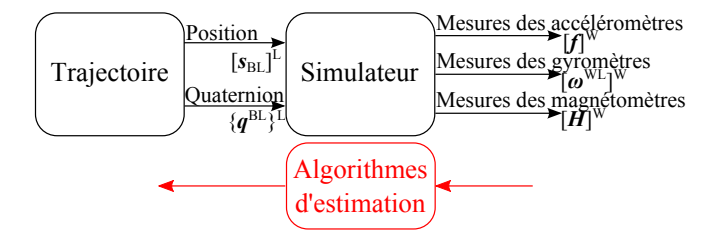

Fig. 1. Principe du simulateur.

Alors que les équations seront développées dans la section suivante, la figure 2 illustre le fonctionnement interne du simulateur. Les couplages entre les données sont ainsi décrits. Pour les magnétomètres, il s'agit d'une projection de la référence locale  $[\boldsymbol{H}]^\mathrm{L}$  dans le repère des capteurs  $[\boldsymbol{H}]^\mathrm{W}$ . Les mesures des gyromètres  $\left[\omega^{\text{WL}}\right]^{\text{W}}$  ne sont affectées que par l'évolution de l'orientation de l'objet par rapport au repère inertiel alors que les mesures des accéléromètres  $[f]^W$  sont affectées par l'orientation, les vitesses de rotations ainsi que par la position et son évolution.

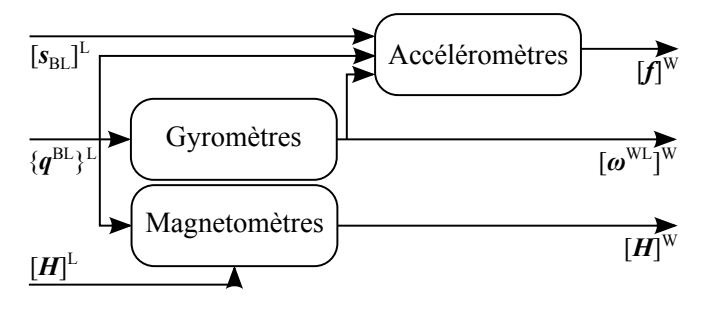

Fig. 2. Couplage entre les grandeurs

A terme, ce simulateur est destiné à la validation d'algorithmes d'estimation des mouvements à partir des mesures de l'UMI. A ce stade, il conviendra d'étudier l'observabilité des estimateurs comme cela est proposée dans  $[6]$  et  $[7]$ .

#### B. Quaternions

Un défaut connu de la représentation de l'orientation de l'objet dans le repère local par les angles d'Euler est le problème de singularités nommé « gimbal lock ». Il survient lorsque deux des trois axes de rotation sont colinéaires. Les champs applicatifs pouvant être très diversifiés, cette contrainte doit être levée. Une alternative est l'utilisation des quaternions. Les notions nécessaires à la compréhension de l'article sont rappelées dans cette section. Le lecteur souhaitant davantage de détails pourra se référer à [8]. Proposés par Hamilton, les quaternions sont des nombres hypercomplexes ayant 4 composantes : une composante scalaire et 3 composantes imaginaires pures. Un quaternion  $q$  peut donc être représenté par :

$$
\boldsymbol{q} = q_0 + q_1 \boldsymbol{i} + q_2 \boldsymbol{j} + q_3 \boldsymbol{k} \tag{1}
$$

avec les vecteurs i, j et k décrivant une base orthonormée.

Une autre notation du quaternion  $q$  se fait sous la forme d'un scalaire  $q_0$  et d'un vecteur  $\bar{q}_v = [q_1 \, q_2 \, q_3]$ . Pour ne pas confondre les quaternions avec des vecteurs, des accolades  $\{ et \}$  sont utilisées à la places des crochets  $[ et ].$ 

$$
\boldsymbol{q} = \begin{Bmatrix} q_0 \\ \boldsymbol{q}_v \end{Bmatrix} \tag{2}
$$

Avec cette dernière notation, la multiplication de deux quaternions, notée  $r = p \otimes q$ , donne :

$$
\boldsymbol{r} = \begin{Bmatrix} p_0 q_0 - \boldsymbol{p}_v \cdot \boldsymbol{q}_v \\ p_0 \boldsymbol{q}_v + q_0 \boldsymbol{p}_v + \boldsymbol{p}_v \wedge \boldsymbol{q}_v \end{Bmatrix} \tag{3}
$$

#### Quaternions et rotations

La partie imaginaire du quaternion $(\boldsymbol{q}_v)$  est équivalente à un vecteur à trois dimensions. Cela est utilisé pour représenter les rotations : si le quaternion est unitaire, une rotation d'angle  $\alpha$  peut être représentée [9] comme suit :

$$
\boldsymbol{q} = \underbrace{\cos\frac{\alpha}{2}}_{q_0} + \underbrace{\sin\frac{\alpha}{2}d}_{q_v} \tag{4}
$$

avec  $d$  un vecteur unitaire dont l'orientation représente l'axe de rotation. Comme toute association de rotation peut être remplacée par une unique rotation, un quaternion peut exprimer l'association des rotations nécessaires au passage d'un repère à un autre.

L'image  $x'$  d'un vecteur  $x$  par la rotation représentée par q, est obtenue par :

$$
x'=q\otimes x\otimes \tilde{q} \qquad \qquad (5)
$$

où  $\tilde{\boldsymbol{q}}$  est le conjugué de  $\boldsymbol{q}$  défini comme  $\tilde{\boldsymbol{q}} = q_0 - \boldsymbol{q}_\text{v}$ . Lors du calcul, les vecteurs  $x$  et  $x'$  sont considérés comme des quaternions à parties réelles nulles.

Un quaternion qui exprime l'orientation d'un repère A par rapport à un repère B et dont la partie imaginaire est exprimée dans la base C est noté  ${q^{AB}}^C$ .

#### C. Repères

Les repères sont nombreux et bien connus en navigation [10] et [11]. Dans le cadre de ce papier, les relations de passage entre les différents repères sont données en rappel, permettant ainsi d'exprimer les quaternions représentant ces liens.

Le repère terrestre (noté  $E$  et dont le centre est le centre de la Terre) partage les mêmes axes que le repère inertiel (noté I) à l'instant  $t = 0$ . A l'inverse de ce dernier, E suit la rotation de la Terre (de vitesse  $\omega^{\mathrm{EI}}$ ) autour de  $i_3$ . Ainsi :

$$
\left\{ \boldsymbol{q}^{\mathrm{EI}} \right\}^{\mathrm{I}} = \begin{Bmatrix} c \frac{\omega^{\mathrm{EI}}}{2} t \\ 0 \\ 0 \\ s \frac{\omega^{\mathrm{EI}}}{2} t \end{Bmatrix} \tag{6}
$$

avec  $c$  et  $s$  représentant respectivement les fonctions cosinus et sinus.

Le repère local (noté L), quant à lui, est fixe dans  $E$  et sa position est donnée par 2 angles : la latitude  $(l)$  et la longitude ( $\lambda$ ). Selon [11], le quaternion entre L et E est :

$$
\left\{ \boldsymbol{q}^{\mathrm{LE}} \right\}^{\mathrm{E}} = \begin{pmatrix} -c_{2}^{\frac{1}{2}} s \frac{90 - \lambda}{2} \\ -s_{2}^{\frac{1}{2}} c \frac{90 - \lambda}{2} \\ c_{2}^{\frac{1}{2}} c \frac{90 - \lambda}{2} \\ -s_{2}^{\frac{1}{2}} s \frac{90 - \lambda}{2} \end{pmatrix} \tag{7}
$$

L'orientation de l'objet, lié au repère engin (noté B), dans le repère  $L$  est obtenue à la suite de 3 rotations successives illustr´ees par la figure 3. Les angles de ces rotations sont appelés les angles d'Euler. Le quaternion représentant l'orientation de B peut être obtenu grâce à ces angles :

$$
\{q^{\mathrm{BL}}\}^{\mathrm{L}} = \begin{cases} c_{2}^{\phi}c_{2}^{\theta}c_{2}^{\psi} + s_{2}^{\phi}s_{2}^{\theta}s_{2}^{\psi} \\ s_{2}^{\phi}c_{2}^{\theta}c_{2}^{\psi} - c_{2}^{\phi}s_{2}^{\theta}s_{2}^{\psi} \\ c_{2}^{\phi}s_{2}^{\theta}c_{2}^{\psi} + s_{2}^{\phi}c_{2}^{\theta}s_{2}^{\psi} \\ c_{2}^{\phi}c_{2}^{\theta}s_{2}^{\psi} - s_{2}^{\phi}s_{2}^{\theta}c_{2}^{\psi} \end{cases} \tag{8}
$$

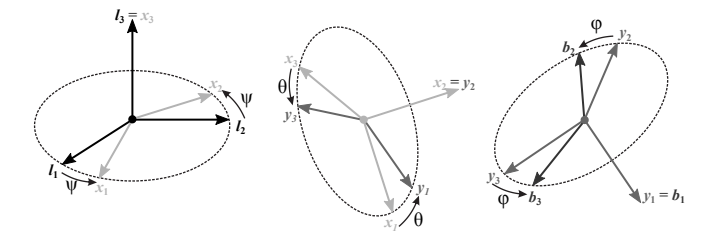

Fig. 3. Représentation des angles d'Euler utilisés. La première rotation est d'angle  $\psi$  autour de l'axe  $l_3$  transformant les vecteurs  $l_1$ et  $l_2$  en vecteurs temporaires  $x_1$  et  $x_2$ . La seconde rotation est d'angle $\theta$ autour de l'axe $\boldsymbol{x}_2$  et transforme  $\boldsymbol{x}_1$  et  $\boldsymbol{x}_3 = \boldsymbol{l}_3$  en  $\boldsymbol{y}_1$ et  $y_3$ . La dernière rotation est d'angle  $\phi$  autour de l'axe  $y_1 = b_1$ .

Le repère de l'unité de mesure (noté W) est différent du repère B. Cependant, il est fixe dans B et dépend de son positionnement sur l'objet, il dépend donc de l'application. La valeur du quaternion correspondant est obtenue par la calibration.

#### D. Développement du simulateur

#### D.1 Modélisation des magnétomètres

Un ensemble de trois magnétomètres orthogonaux permet de mesurer la direction et la norme du champ magnétique terrestre [12]. Ce dernier, s'il n'est pas perturbé, ne change que lentement dans le temps et dépend de la position de l'objet par rapport à la Terre. Dans le cadre de ce travail, les déplacements et les durées sont faibles eu  $\acute{e}$ gard à la circonf $\acute{e}$ rence de la Terre et à la variation temporelle du champ magnétique terrestre. Ainsi, dans cet article, l'hypothèse d'invariance de ce champ magnétique lors des simulations est formulée. Si le repère local était orienté vers le nord magnétique  $(l_1)$ , la composante suivant l'axe  $l_2$  serait nulle et son expression deviendrait  $\left[\bar{\bm{H}}\right]^\mathrm{L} = \left[H_1~0~H_3\right]$ . Or, le pôle nord magnétique et le pôle nord géographique ne sont pas confondus. Ceci implique, à nos latitudes, un écart de 1.41<sup>◦</sup> Est et le vecteur du champ magnétique devient  $\left[\vec{H}\right]^{L} = [\cos(1.41^{\circ})H_1 - \sin(1.41^{\circ})H_1 H_3]$ 

La mesure des magnétomètres est donc la projection de ce champ de référence dans le repère engin.  $\mathbf D'o\grave{\mathbf u}$  :

$$
\left[\boldsymbol{H}\right]^\mathrm{W} = \left[\mathbf{T}\right]^\mathrm{WL} \left[\boldsymbol{H}\right]^\mathrm{L},\tag{9}
$$

avec  $[T]^{WL}$  la matrice de changement de base de L vers W. Dans le cas de ce simulateur, une modélisation réaliste du champ magnétique Terrestre est, d'après la NOAA  $(\ll$  National Oceanic and Atmospheric Administration  $\gg$ ), donnée par :

$$
\left[\mathbf{H}\right]^{L} = 0,47259 \begin{bmatrix} \cos(1,41^{\circ})\cos(62,8^{\circ})\\ -\sin(1,41^{\circ})\cos(62,8^{\circ})\\ \sin(62,8^{\circ}) \end{bmatrix}
$$
 (10)

#### D.2 Modélisation des gyromètres

Un gyrom`etre mesure la vitesse de rotation autour d'un axe par rapport au repère inertiel [13]. De cette manière, les gyromètres inclus dans l'unité de mesure ont pour sorties les vitesses de rotations autours des axes du repère de travail (W). Ces grandeurs peuvent être déterminées aisément à partir de la dérivée d'un quaternion. Cette méthode repose sur l'expression de l'évolution d'un quaternion en fonction des vitesses de rotation :

$$
\left\{\dot{\boldsymbol{q}}^{\mathrm{WI}}\right\}^{\mathrm{I}} = \frac{1}{2} \left\{\boldsymbol{q}^{\mathrm{WI}}\right\}^{\mathrm{I}} \otimes \left\{\boldsymbol{\omega}^{\mathrm{WI}}\right\}^{\mathrm{W}} \tag{11}
$$

avec  ${q^{WI}}^I$  le quaternion représentant l'orientation de W dans I,  $\left\{\boldsymbol{\dot{q}}^{\text{WI}}\right\}^{\text{I}}$  sa dérivée par rapport au temps et  $\{\omega^{\text{WI}}\}^{\text{W}}$  le quaternion pur formé à partir des vitesses de rotations entre les repères W et I. Ainsi :

$$
\left\{\boldsymbol{\omega}^{\mathrm{WI}}\right\}^{\mathrm{W}} = 2 \left\{\tilde{\boldsymbol{q}}^{\mathrm{WI}}\right\}^{\mathrm{I}} \otimes \left\{\boldsymbol{\dot{q}}^{\mathrm{WI}}\right\}^{\mathrm{I}} \tag{12}
$$

#### D.3 Modélisation des accéléromètres

Un accéléromètre mesure la force spécifique qui lui est appliquée suivant son axe de mesure (donc dans le repère W). Une force spécifique est la somme des forces appliquées `a un objet divis´ee par la masse de ce dernier. La mesure de l'accéléromètre, aussi appelée lecture accélérométrique [13], est la différence entre l'accélération absolue $(\boldsymbol{a}^{\mathrm{I}}_{\mathrm{W}})$ subie et la gravité locale  $(g)$ , telle que :

$$
[\boldsymbol{f}]^{\mathrm{W}} = [\boldsymbol{a}_{\mathrm{W}}^{\mathrm{I}}]^{\mathrm{W}} - [\boldsymbol{g}]^{\mathrm{W}} \tag{13}
$$

La valeur du champ de gravité est considérée constante pour cette application. D'où  $[\bar{g}]^L = [0 \ 0 \ 9.81]$ .

L'objectif est donc de déterminer l'expression de  $[f]^W$  en fonction de l'évolution de la position  $[\mathbf{s}_{\mathrm{BL}}]^{\mathrm{L}}$  de l'objet par rapport au repère local. Or, l'UMI n'étant pas obligatoirement positionnée au centre de gravité de l'objet et du fait de la rotation terrestre, en dérivant deux fois la position de l'objet par rapport au temps, l'accélération obtenue est celle du centre de gravité de l'objet  $a_{\rm B}^{\rm L}$  et non l'accélération totale  $\boldsymbol{a}^{\rm L}_{\rm W}$  subie par l'UMI. Afin d'exprimer les mesures des accéléromètres, il est nécessaire de déterminer l'expression de  $\boldsymbol{a}^\text{I}_\text{W}$  du centre de l'unité de mesure. Dans un premier temps, l'accélération d'un point est exprimée de manière générale [11].

Le capteur se situe au point W et le vecteur de position s'exprime de la manière suivante :

$$
s_{\rm WI} = s_{\rm WB} + s_{\rm BL} + s_{\rm LE} + s_{\rm EI} \tag{14}
$$

La vitesse absolue  $v^{\text{I}}_{\text{W}}$  du point W par rapport au référentiel I est donnée par :

$$
\boldsymbol{v}_{\mathrm{W}}^{\mathrm{I}} = \left. \frac{d\boldsymbol{s}_{\mathrm{WL}}}{dt} \right|_{\mathrm{I}} \tag{15}
$$

$$
= v_{\rm B}^{\rm L} + \omega^{\rm BL} \wedge s_{\rm WB} + \omega^{\rm EI} \wedge s_{\rm WI} \qquad (16)
$$

avec  $\omega^{\text{BL}}$  le vecteur des vitesses de rotation entre les deux repères B et L,  $\boldsymbol{\omega}^{\text{EI}}$  le vecteur exprimant la rotation de la Terre autour de son axe.

L'expression de l'accélération absolue  $a^{\rm I}_{\rm W}$  est obtenue en dérivant  $\boldsymbol{v}_{\mathrm{W}}^{\mathrm{I}}$  par rapport à I, telle que :

$$
a_{\rm W}^{\rm I} = \left. \frac{d v_{\rm W}^{\rm I}}{d t} \right|_{\rm I} \tag{17}
$$

$$
= \frac{d}{dt}\bigg|_{I} \left(\boldsymbol{v}_{\mathrm{B}}^{\mathrm{L}} + \boldsymbol{\omega}^{\mathrm{BL}} \wedge \boldsymbol{s}_{\mathrm{WB}} + \boldsymbol{\omega}^{\mathrm{EI}} \wedge \boldsymbol{s}_{\mathrm{WI}}\right) \qquad (18)
$$

$$
= \frac{d\mathbf{v}_{\rm B}^{\rm L}}{dt}\Big|_{\rm L} + \frac{d\boldsymbol{\omega}^{\rm Bl}}{dt}\Big|_{\rm W} \wedge \mathbf{s}_{\rm WB} + \boldsymbol{\omega}^{\rm BL} \wedge (\boldsymbol{\omega}^{\rm BL} \wedge \mathbf{s}_{\rm WB}) \qquad (19) + \boldsymbol{\omega}^{\rm EI} \wedge (2\mathbf{v}_{\rm B}^{\rm L} + 2\boldsymbol{\omega}^{\rm BL} \wedge \mathbf{s}_{\rm WB} + \boldsymbol{\omega}^{\rm EI} \wedge \mathbf{s}_{\rm WI})
$$

 $a_{\rm B}^{\rm L} = \frac{d^2 s_{\rm BL}}{dt^2} \Big|_{\rm L}$  représente l'accélération du centre de l'objet dans le repère local. Cette accélération est obtenue en dérivant le mouvement de référence par rapport au temps. L'expression de la mesure d'un accéléromètre devient :

$$
f = a_{\rm W}^{\rm I} - g
$$
  
\n
$$
f = a_{\rm B}^{\rm L} - g + \frac{d\omega^{\rm Bl}}{dt}\Big|_{\rm W} \wedge s_{\rm WB}
$$
  
\n
$$
+ \omega^{\rm BL} \wedge (\omega^{\rm BL} \wedge s_{\rm WB}) \qquad (20)
$$
  
\n
$$
+ \omega^{\rm EI} \wedge (2v_{\rm B}^{\rm L} + 2\omega^{\rm BL} \wedge s_{\rm WB} + \omega^{\rm EI} \wedge s_{\rm WI})
$$

#### III. RÉSULTATS DE SIMULATION

Afin de réaliser le simulateur, les équations  $(9)$ ,  $(12)$ , et  $(20)$ , décrites lors de la section II, sont implémentées sous Matlab/Simulink. La méthode de dérivation utilisée est la formule classique d'Euler. Pour valider le simulateur,

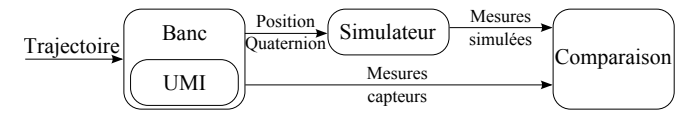

Fig. 4. Schéma de test du simulateur à l'aide d'une UMI.

test de la figure 4. L'UMI est installée sur une rotule à 3 degrés de liberté (cf. figure 5). A partir de la position et du quaternion issus de ce banc, le simulateur détermine les mesures des capteurs de la centrale. Ces données sont ensuite comparées aux mesures calibrées issues des capteurs. Afin de générer des accélérations significatives, l'UMI n'est pas placée au centre de rotation (B) mais à une position connue (W) sur la partie mobile de la rotule, proche d'une extrémité. Comme l'objet d'étude est l'ensemble formé par l'UMI ainsi que son support (la partie mobile de la rotule), la position de l'objet d'étude n'évolue pas. Le mouvement effectué pour cette série de mesures est, par conséquent, représenté par l'évolution des angles d'Euler. Dans cet article, un mouvement représentant plusieurs rotations simultanées est choisi. Ce dernier est illustré par la figure 6.

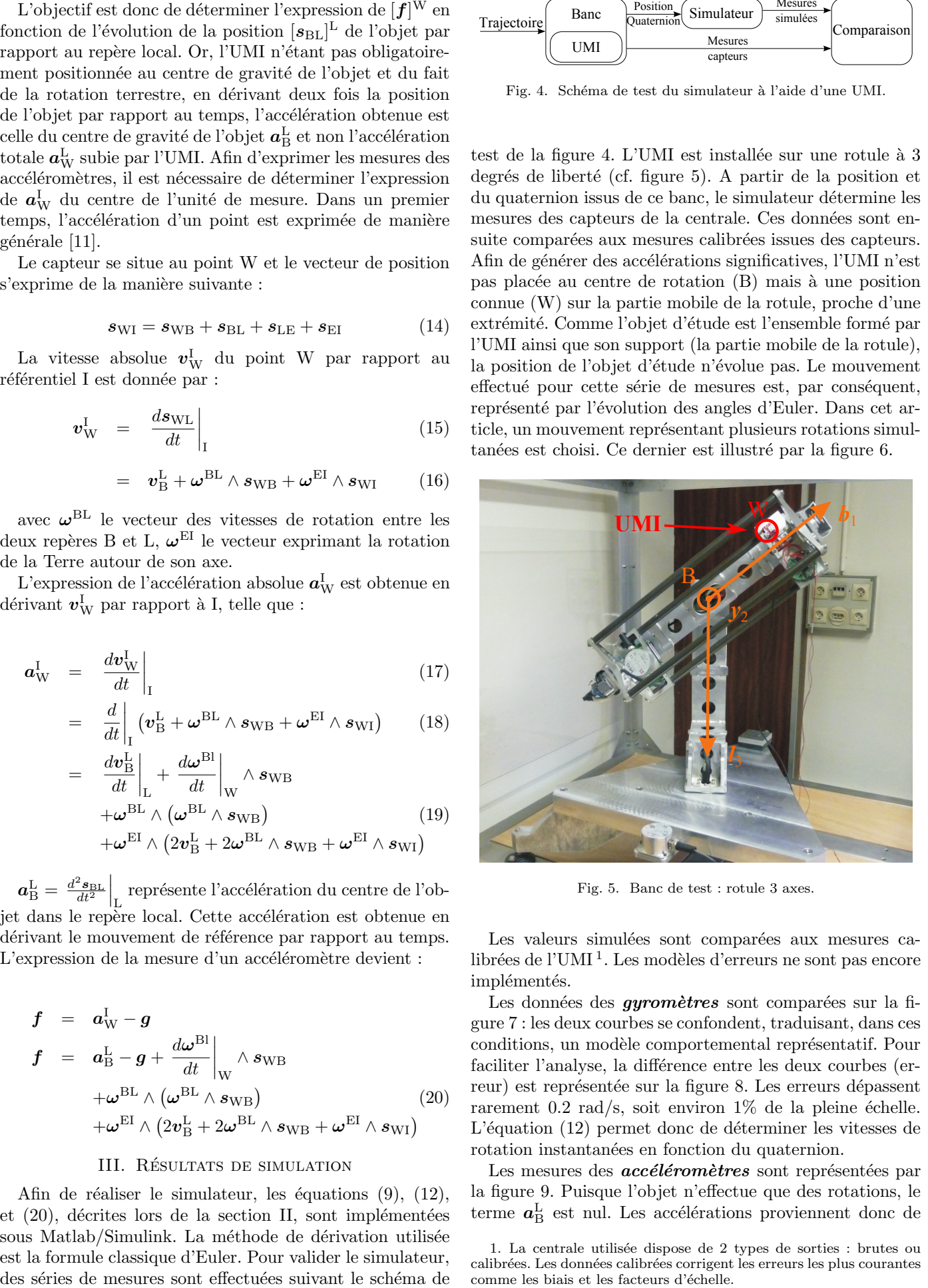

Fig. 5. Banc de test : rotule 3 axes.

Les valeurs simulées sont comparées aux mesures calibrées de l'UMI<sup>1</sup>. Les modèles d'erreurs ne sont pas encore implémentés.

Les données des *gyromètres* sont comparées sur la figure 7 : les deux courbes se confondent, traduisant, dans ces conditions, un modèle comportemental représentatif. Pour faciliter l'analyse, la différence entre les deux courbes (erreur) est représentée sur la figure 8. Les erreurs dépassent rarement 0.2 rad/s, soit environ  $1\%$  de la pleine échelle. L'équation (12) permet donc de déterminer les vitesses de rotation instantanées en fonction du quaternion.

Les mesures des *accéléromètres* sont représentées par la figure 9. Puisque l'objet n'effectue que des rotations, le terme  $a_{\text{B}}^{\text{L}}$  est nul. Les accélérations proviennent donc de

<sup>1.</sup> La centrale utilisée dispose de 2 types de sorties : brutes ou calibrées. Les données calibrées corrigent les erreurs les plus courantes comme les biais et les facteurs d'échelle.

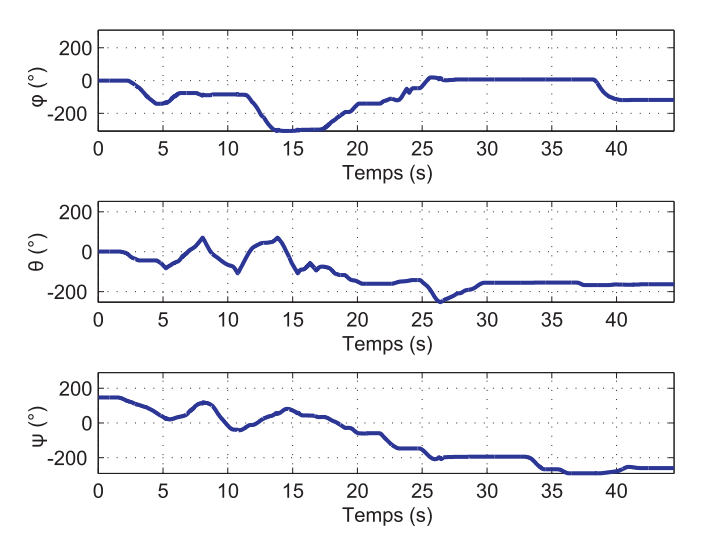

Fig. 6. Angles effectués lors du test.

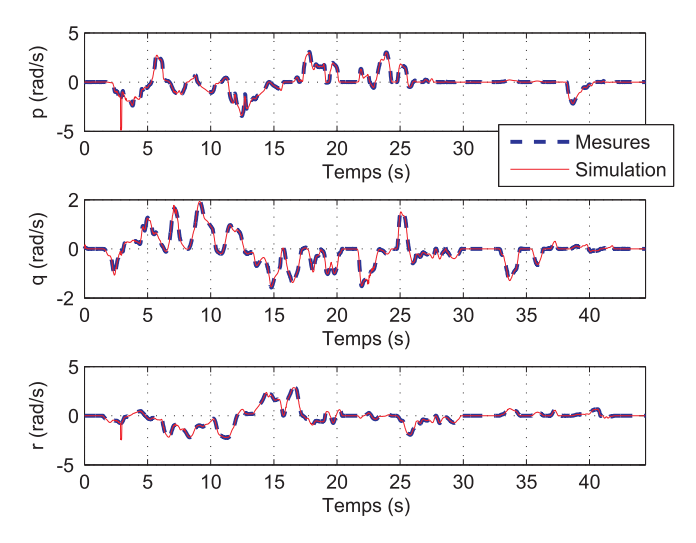

Fig. 7. Comparaisons des gyromètres.

l'équation :

$$
\begin{aligned}\n[\boldsymbol{f}]^{\mathrm{W}} &= \left[ \mathbf{T} \right]^{\mathrm{WL}} [\boldsymbol{g}]^{\mathrm{L}} + \left[ \left. \frac{d\boldsymbol{\omega}^{\mathrm{BL}}}{dt} \right|_{\mathrm{B}} \right]^{\mathrm{W}} \wedge \left[ \boldsymbol{s}_{\mathrm{WB}} \right]^{\mathrm{W}} \\
&+ \left[ \boldsymbol{\omega}^{\mathrm{BL}} \right]^{\mathrm{W}} \wedge \left( \left[ \boldsymbol{\omega}^{\mathrm{BL}} \right]^{\mathrm{W}} \wedge \left[ \boldsymbol{s}_{\mathrm{WB}} \right]^{\mathrm{W}} \right)\n\end{aligned} \tag{21}
$$

Lors des mesures, la composante principale de la mesure accélérométrique est la *Partie I* de l'équation  $(21)$ . Malgré la différence d'ordre de grandeur, la prise en compte de l'équation complète permet d'avoir une courbe plus proche de la réalité comme illustré sur la figure 10. De plus, dans certaines applications `a grandes vitesses de rotations, celles-ci entrainent de plus grandes accélérations tangentielles, rendant la seconde partie plus importante.

La figure 11 montre l'évolution des mesures des magnétomètres tout au long du mouvement. Sur cette figure, les vecteurs du champ magnétique ont été normalisés car d'après le fabricant [14], les mesures des magnétomètres sont exprimées dans une unité arbitraire permettant id´ealement d'avoir une norme unitaire.

Bien que non superposées, les allures des différentes

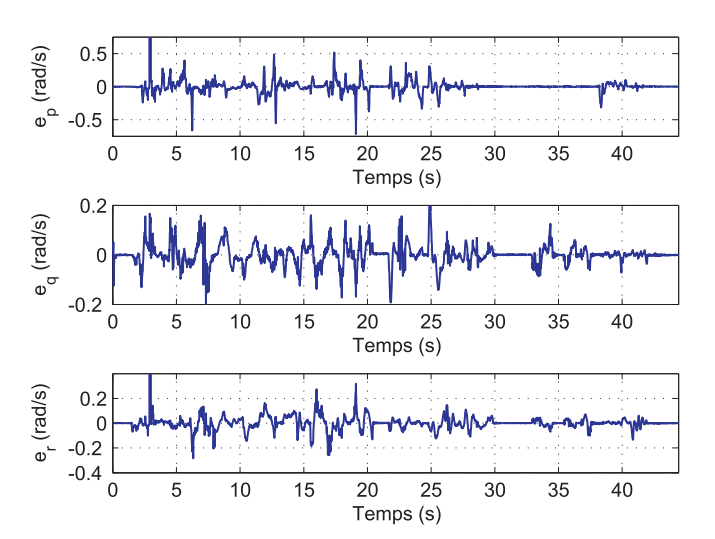

Fig. 8. Erreurs sur les vitesses de rotation.

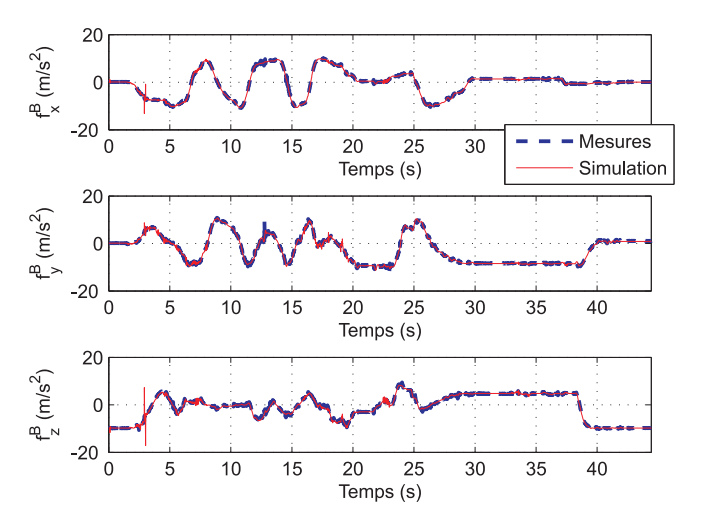

Fig. 9. Comparaisons des accéléromètres.

courbes sont très similaires sur chaque axe. Cela permet de valider les équations et la dynamique. Les différences relevées proviennent très certainement d'imperfections des capteurs (biais, dérive, etc.) non prises en compte dans la modélisation ou de perturbations locales du champ magnétique. Il est à noter qu'il est très difficile d'avoir des mesures du champ magnétique terrestre sans **aucunes** perturbations.

#### IV. CONCLUSION

Cet article a présenté le développement d'un simulateur de mesures de capteurs inertiels et magnétiques à partir de trajectoires connues. Les capteurs utilisés sont des gyromètres, des accéléromètres et des magnétomètres. La modélisation des capteurs intégrée dans le simulateur est basée sur l'utilisation des quaternions du fait de la diversité des champs applicatifs visés (faible/forte dynamique, localisation 2D/3D, terrain connu/inconnu, etc.).

Les résultats de simulation sont comparés aux mesures calibrées de l'UMI réelle. Un banc de test à 3 degrés de liberté a permis de valider le simulateur, en particulier pour les mesures accélérométriques et gyrométriques. Concernant les magnétomètres, des écarts entre les données réelles

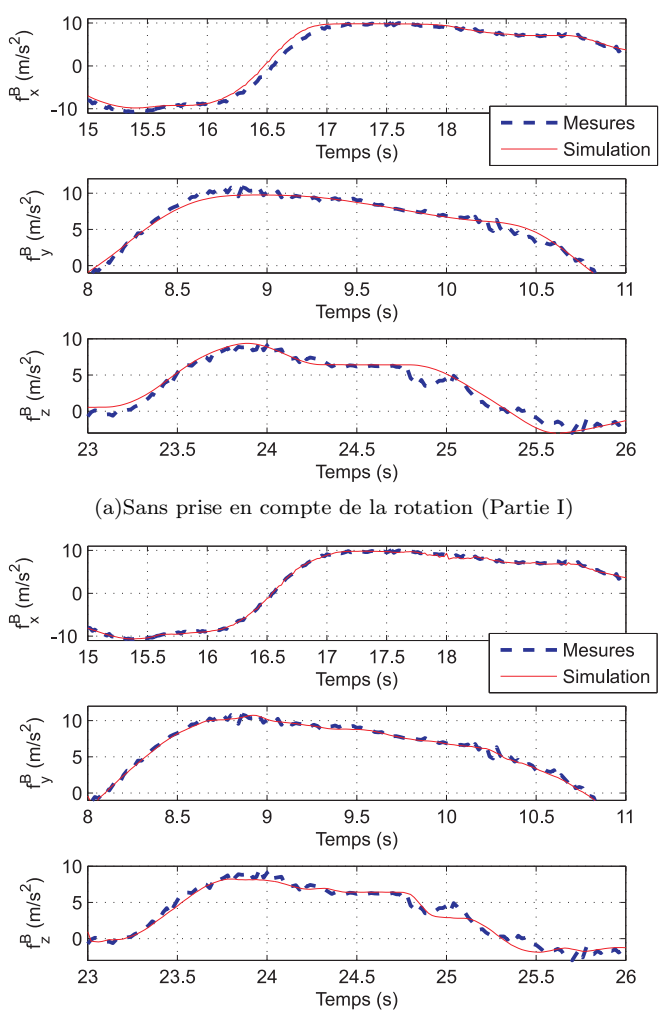

 $(b)$ Avec prise en compte de la rotation (équation complète)

Fig. 10. Effet du bras de levier. La prise en compte de l'effet bras de levier permet de meilleurs résultats dans la reconstruction des données accélérométriques.

et celles issues du simulateur ont été observées. Celles-ci peuvent être attribuées à la modélisation idéale (pas de prise en compte des imperfections de mesures) ainsi que de la difficulté d'effectuer des relevés exempts de perturbations extérieures.

Par la suite, un modèle d'erreurs devra donc venir compléter la modélisation et sera validé en travaillant avec les données brutes des capteurs. Les erreurs principales des capteurs sont les erreurs de biais, les erreurs de facteur d'échelle ainsi que les erreurs d'alignement. De plus, un bruit de mesure doit être ajouté. Cela constitue la prochaine étape de développement de cet outil de simulation.

A terme, ce simulateur permettra de valider des observateurs d'estimation des mouvements d'un mobile. Dans ce cas, au vue des non linéarités du système, il est envisagé d'explorer l'utilisation du filtre de Kalman dans sa version ´etendue ou bien l'Unscented Kalman Filter [15]. Il est aussi envisagé d'étudier les performances des observateurs non linéaires [16].

#### V. Remerciements

Les auteurs souhaitent remercier la Région Alsace ainsi que l'Institut Franco-Allemand de Recherches de Saint-

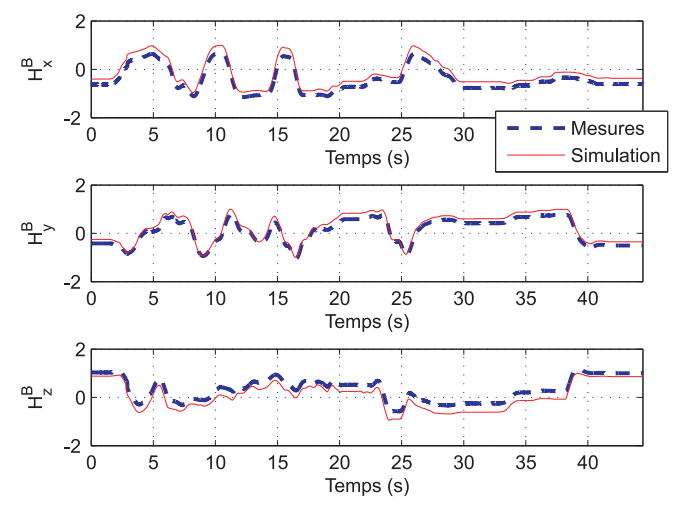

Fig. 11. Comparaisons des magnétomètres.

Louis pour le financement de ces travaux.

#### RÉFÉRENCES

- [1] Fourati H., Manalanni N., Afilal L. et Handrich Y., Navigation pédestre par fusion de données inertielles et magnétiques : de l'estimation de l'attitude vers le calcul de la position 3D, 7èmes Conférence Internationale Francophone d'Automatique (CIFA), Grenoble, France, 2012.
- [2] Roth J., Kaschwich C. et Trommer G.F., Improving GNSS Attitude Determination Using Inertial and Magnetic Field Sensors. Inside GNSS, Sepember/October 2012, pp. 54-62.
- [3] Pecheur E., Changey S., Bernard L., Sommer E., Wey P. et Berner C., In-Flight Estimation of Projectile Roll Angle Using Magnetometers. Rapport interne, 2012.
- [4] Grandvallet B., Changey S., Zemouche A. et Boutayeb M., Modélisation et observation des systèmes non linéaires pour la localisation de projectiles. Journal Européen des Systèmes Automatisés (JESA), vol. 45, n°4-5-6/2011, pp. 399-414, 2011.
- [5] Changey S., Beauvois D. et Fleck V., A Mixed Extended-Unscented Filter for attitude estimation with magnetometer sensor. American Control Conference, Minneapolis, Minnesota, USA, 2006
- [6] Batista P., Silvestre C. et Oliveira P. On the observability of linear motion quantities in navigation systems. System & Control Letters, vol. 60, n˚ 2, pp. 101-110, 2011.
- [7] Goshen-Meskin D., Bar-Itzhack I.Y. Observability of piece-wise constant systems with application to inertial navigation. Decision and Control, Honolulu, Hawaï, Decembre 1990.
- [8] Goldman R., Understanding quaternions, Graphical Models, 73, pp.21-49, 2011.
- [9] Yang Y., Spacecraft attitude determination and control : Quaternion based method. Annual Reviews in Control, vol. 36, pp.198- 219, 2012.
- [10] Sircoulomb V., Etude des concepts de filtrage robuste aux méconnaissances de modèle et aux pertes de mesures. Thèse de doctorat de l'Institut National Polytechnique de Lorraine, 2008.
- [11] Zipfel P.H. Modeling and Simulation of Aerospace Vehicle Dynamics. American Institue of Aeronautics and Astronautics, Inc., 2000.
- [12] Fleury A., Noury N. et Vuillerme N., Traitement de signaux issus de magnétomètres embarqués - Application à la détection des changements de direction d'une personne. GRETSI, Troyes, France, 2007.
- [13] Radix J.C., Systèmes Inertiels à Composants Liés "Strap-Down". Cépaduès-Editions, 1993.
- [14] SBG Systems, IG-500N GPS aided AHRS User Manual, 2008.
- [15] Changey S. Modélisation et estimation par filtrage non linéaire, de l'attitude d'un projectile à partir de magnétomètres. Thèse de doctorat de Supélec, 2005.
- [16] Fourati H., Afilal L., Manalanni N. et Handrich Y., Fusion de mesures inertielles pour l'estimation de l'attitude et des accélérations propres, 3èmes Journées Doctorales / Journées Nationales du GDR MACS, Angers, France, 2009.